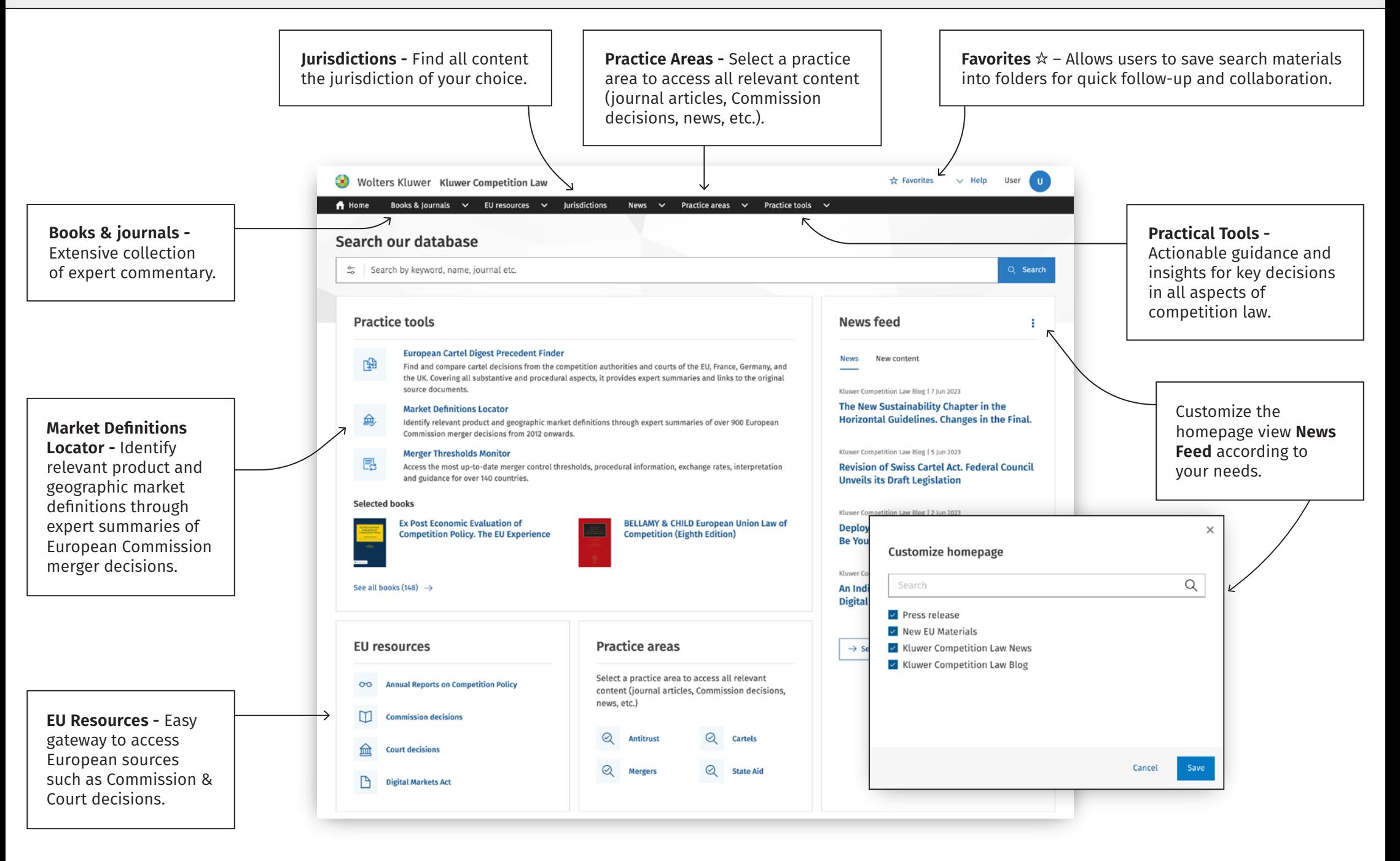

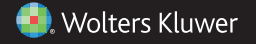

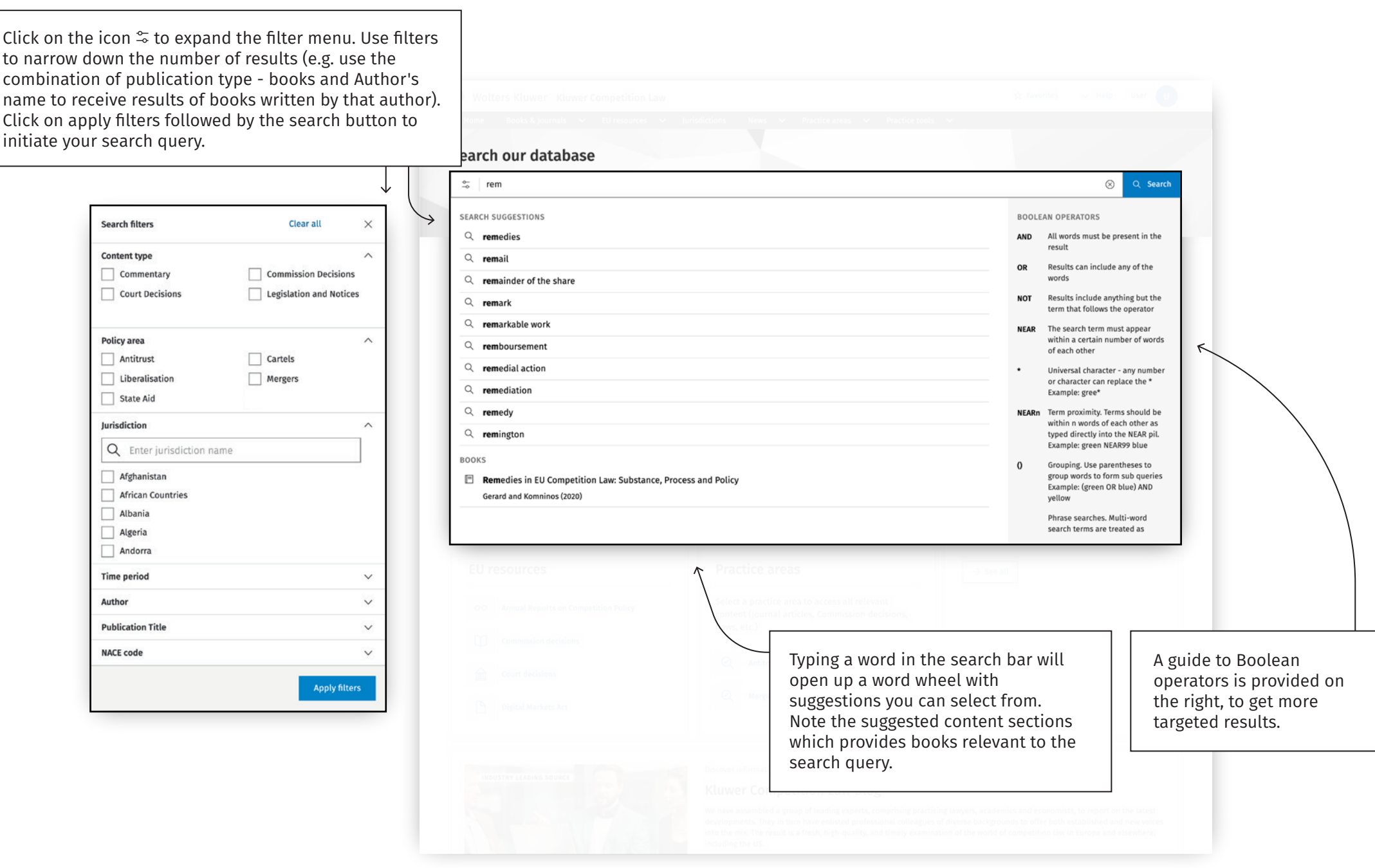

**C**. Wolters Kluwer

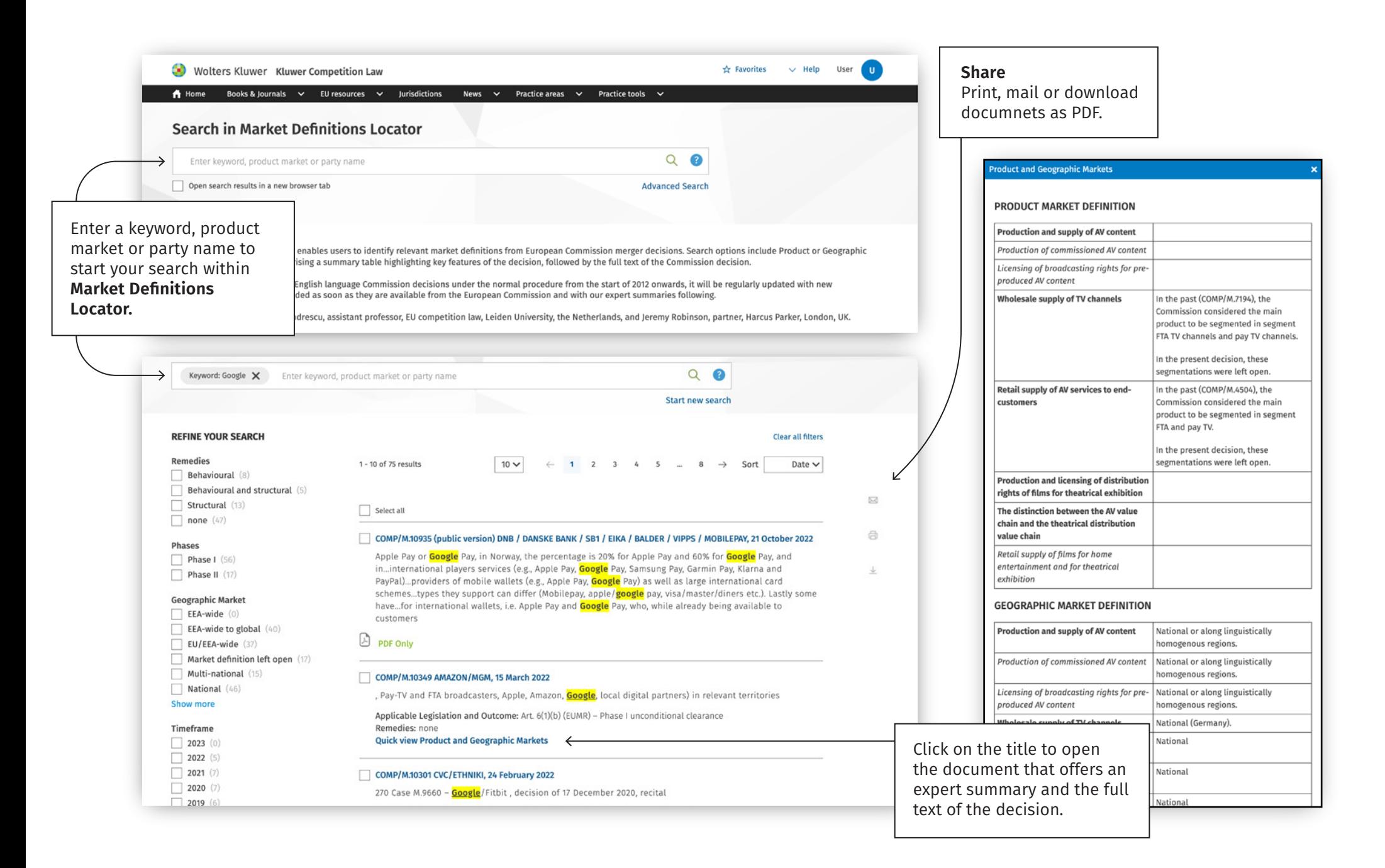